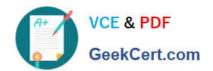

## PDX-101<sup>Q&As</sup>

Essentials of Pardot Lightning App for Digital Marketers

### Pass Salesforce PDX-101 Exam with 100% Guarantee

Free Download Real Questions & Answers PDF and VCE file from:

https://www.geekcert.com/pdx-101.html

100% Passing Guarantee 100% Money Back Assurance

Following Questions and Answers are all new published by Salesforce
Official Exam Center

- Instant Download After Purchase
- 100% Money Back Guarantee
- 365 Days Free Update
- 800,000+ Satisfied Customers

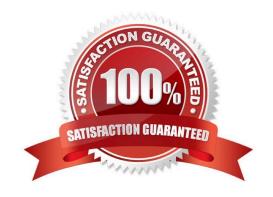

# VCE & PDF GeekCert.com

#### https://www.geekcert.com/pdx-101.html 2024 Latest geekcert PDX-101 PDF and VCE dumps Download

#### **QUESTION 1**

| Which two list types can b | be used as a suppression li | ist on an email send? | (Choose two answers.) |
|----------------------------|-----------------------------|-----------------------|-----------------------|
|----------------------------|-----------------------------|-----------------------|-----------------------|

- A. Static list
- B. Dynamic list
- C. Test list
- D. Public list

Correct Answer: AB

#### **QUESTION 2**

What is the difference between a dynamic list and a static list?

- A. Dynamic list membership CANNOT be manually updated but static list membership can be manually updated.
- B. Dynamic lists are retroactive while static lists CANNOT be retroactive.
- C. Dynamic list membership can be manually updated but static list membership CANNOT be manually updated.
- D. An action can be added to a dynamic list that will trigger when a prospect is added but an action CANNOT be added to a static list to trigger when a prospect is added.

Correct Answer: A

#### **QUESTION 3**

Which Salesforce field type is unsupported for syncing with Pardot?

- A. Lookup
- B. Picklist
- C. Number
- D. Formula

Correct Answer: A

#### **QUESTION 4**

The "New Customers" engagement program has the "Customers" recipient list and the `Partners" suppression list added in the program\\'s setup.

If a prospect is on both lists, what should an Administrator expect to happen?

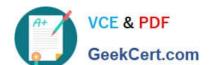

#### https://www.geekcert.com/pdx-101.html 2024 Latest geekcert PDX-101 PDF and VCE dumps Download

- A. The prospect will get none of the emails, but the actions will still trigger.
- B. The prospect will get none of the emails.
- C. The prospect will get all of the emails once.
- D. The prospect will get all of the emails twice.

Correct Answer: B

#### **QUESTION 5**

What user role must a Pardot user have in order to verify the Salesforce connector?

- A. Sales manager
- B. Sales
- C. Marketing
- D. Administrator

Correct Answer: D

PDX-101 PDF Dumps

PDX-101 Study Guide PDX-101 Exam Questions